# **Distribution EOLE - Tâche #17874**

Scénario # 17163 (Partiellement Réalisé): Mettre en place un Jenkins ouvert à la consultation

## **Créer la machine Jenkins de publication**

14/11/2016 15:55 - Gilles Grandgérard

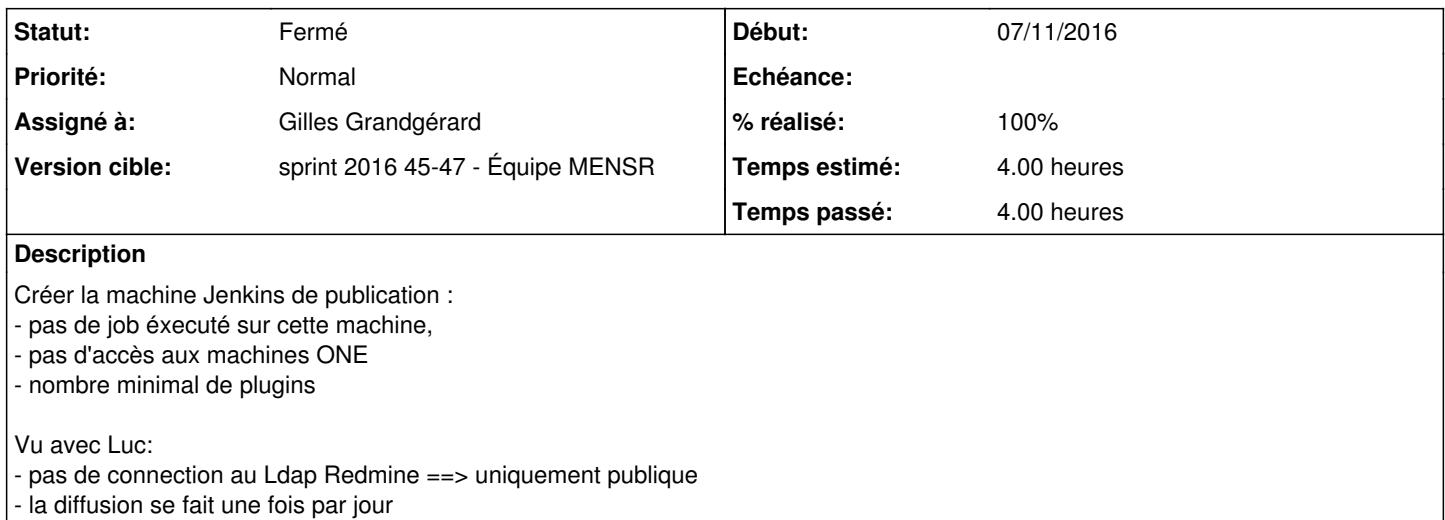

#### **Historique**

## **#1 - 14/11/2016 16:43 - Gilles Grandgérard**

*- Statut changé de Nouveau à En cours*

### **#2 - 14/11/2016 16:44 - Gilles Grandgérard**

Machine crée en 192.168.10.144

#### **#3 - 14/11/2016 18:01 - Gilles Grandgérard**

*- Description mis à jour*

#### **#4 - 16/11/2016 10:02 - Scrum Master**

*- Statut changé de En cours à Résolu*

## **#5 - 17/11/2016 12:03 - Gilles Grandgérard**

*- % réalisé changé de 0 à 100*

*- Restant à faire (heures) changé de 4.0 à 0.0*

### **#6 - 24/11/2016 09:56 - Scrum Master**

*- Statut changé de Résolu à Fermé*